2011 (TOEFL) PDF

## https://www.100test.com/kao\_ti2020/646/2021\_2022\_2011\_E5\_B9\_ B4\_E6\_89\_98\_c81\_646271.htm # $0000f > 2011$

 $\#0000$ ff>

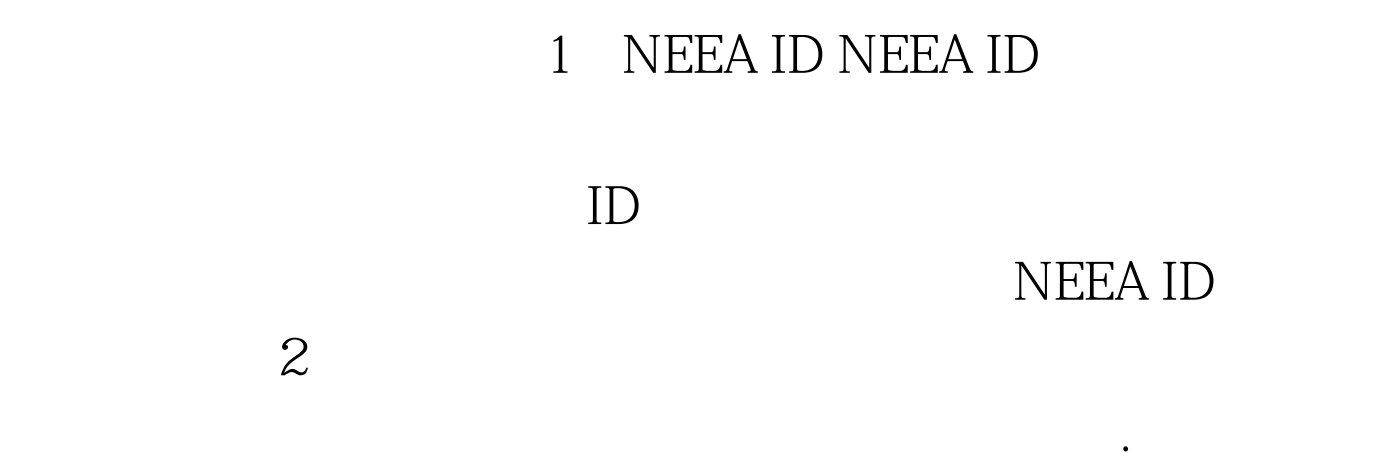

 $.2011$ 

行网上付费。由于在报名之前即可将报考费打入ETS帐号,因

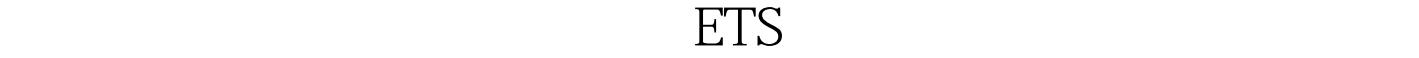

通转帐业,但是在国内的工作中,但是在国内的工作中,但是在国内的工作中,但是在国内的工作中,但是在国内的工作中,但是在国内的工作中,

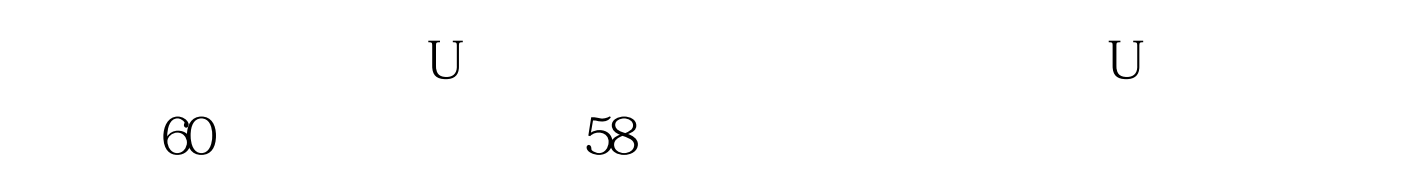

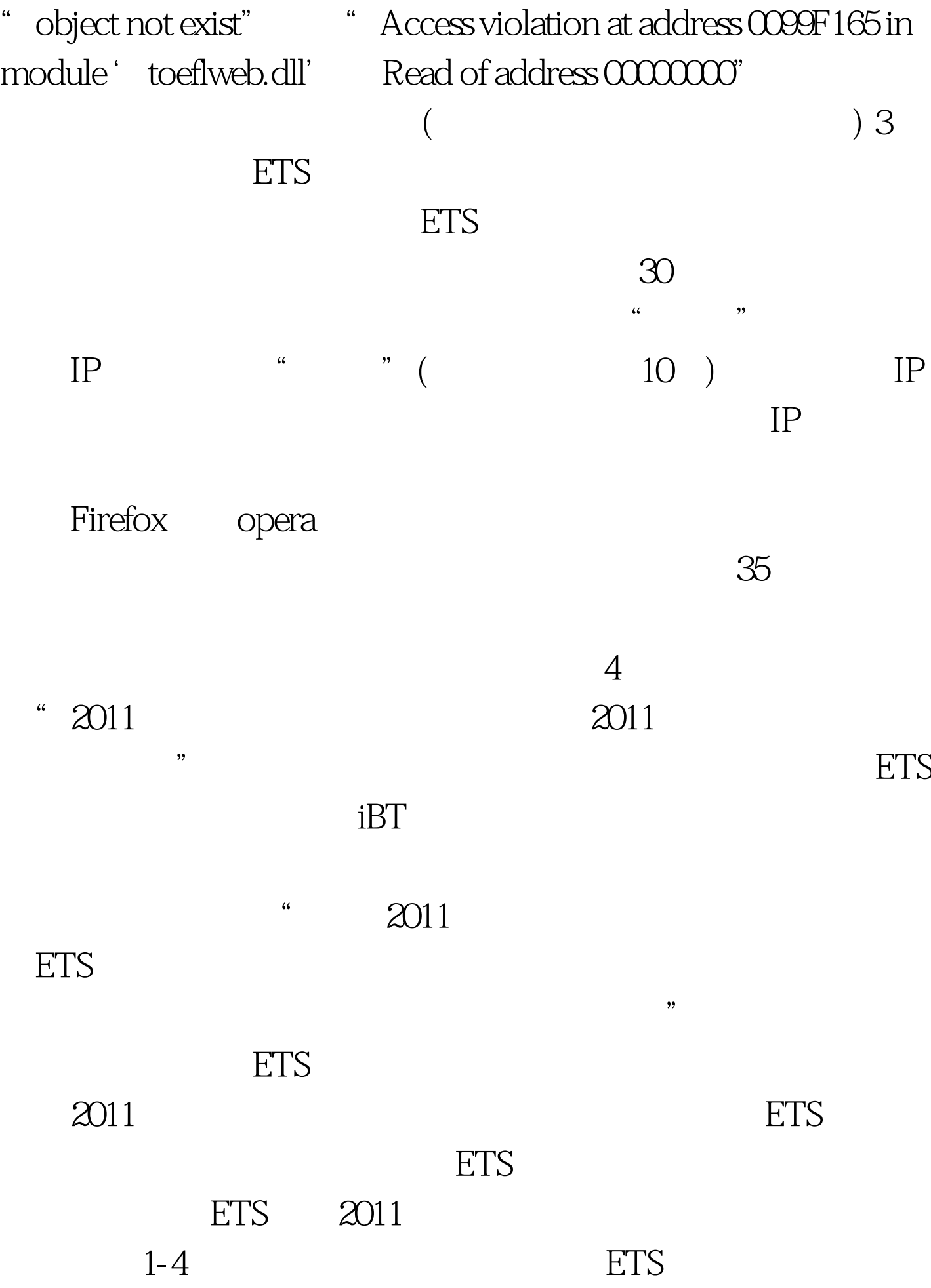

 $\overline{\text{ETS}}$ 

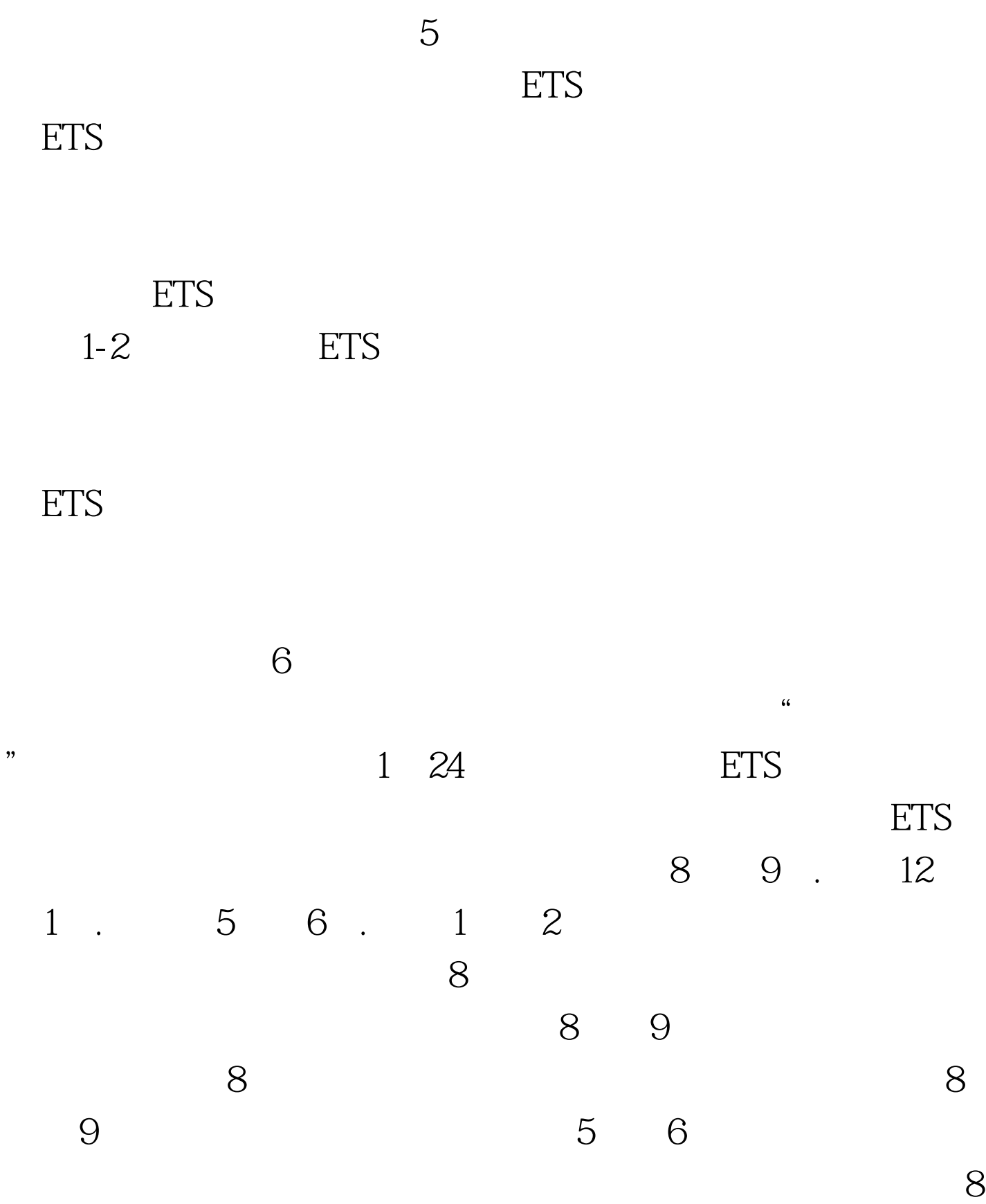

ETS

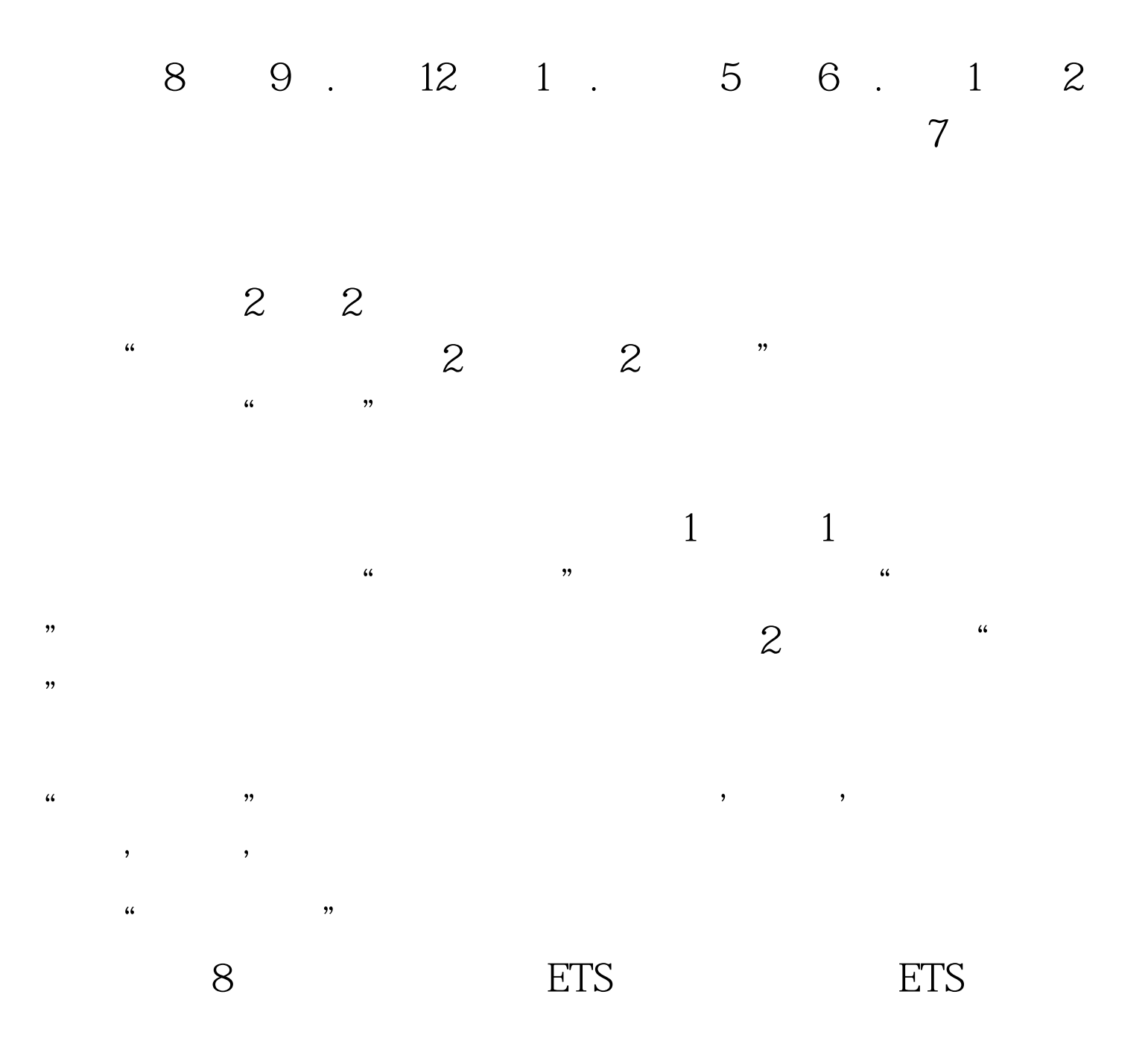

#### 前,再来修改。ETS 调查对于考生来说,帮助意义不大,为

### 了节约时间,考生可以考虑直接跳过。 9、ETS注册号 ETS 注

#### 册号是在考生注册成功后,由ETS官方网站发放,用来在考试

 $\frac{1}{2}$  , and  $\frac{1}{2}$  , and  $\frac{1}{2}$  , and  $\frac{1}{2}$  , and  $\frac{1}{2}$  , and  $\frac{1}{2}$  , and  $\frac{1}{2}$  , and  $\frac{1}{2}$  , and  $\frac{1}{2}$  , and  $\frac{1}{2}$  , and  $\frac{1}{2}$  , and  $\frac{1}{2}$  , and  $\frac{1}{2}$  , and  $\frac{1}{2}$  , a

 $4$ 

#### , expanding the ETS  $\pm$

延时,有时会出现"Error:Test date received in the transaction is the same as a preexisting test appointment date for the same profile  $\mathcal{L}$ 

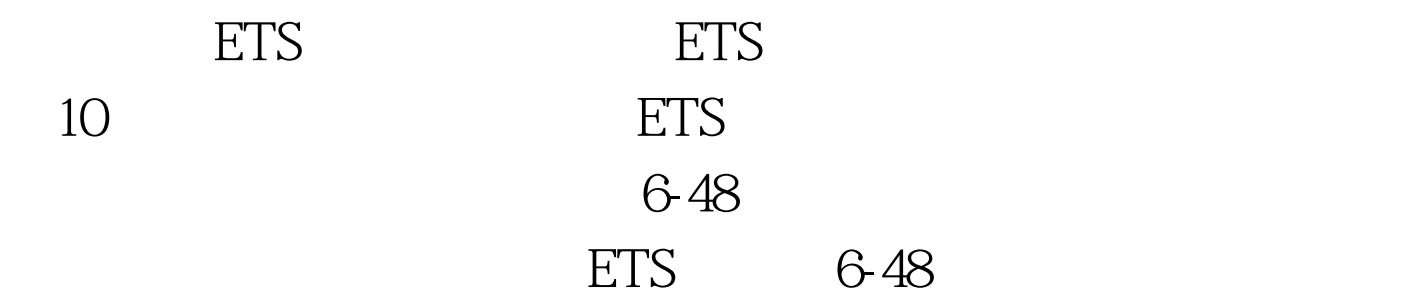

#0000ff>2011

#0000ff>2011

TOEFLIBT #0000ff>

E-Rater #0000ff> 7500

 $\#\text{COOOF}\geq 2011$ 

## #0000ff>2011 TOEFL

# $100Test$ www.100test.com